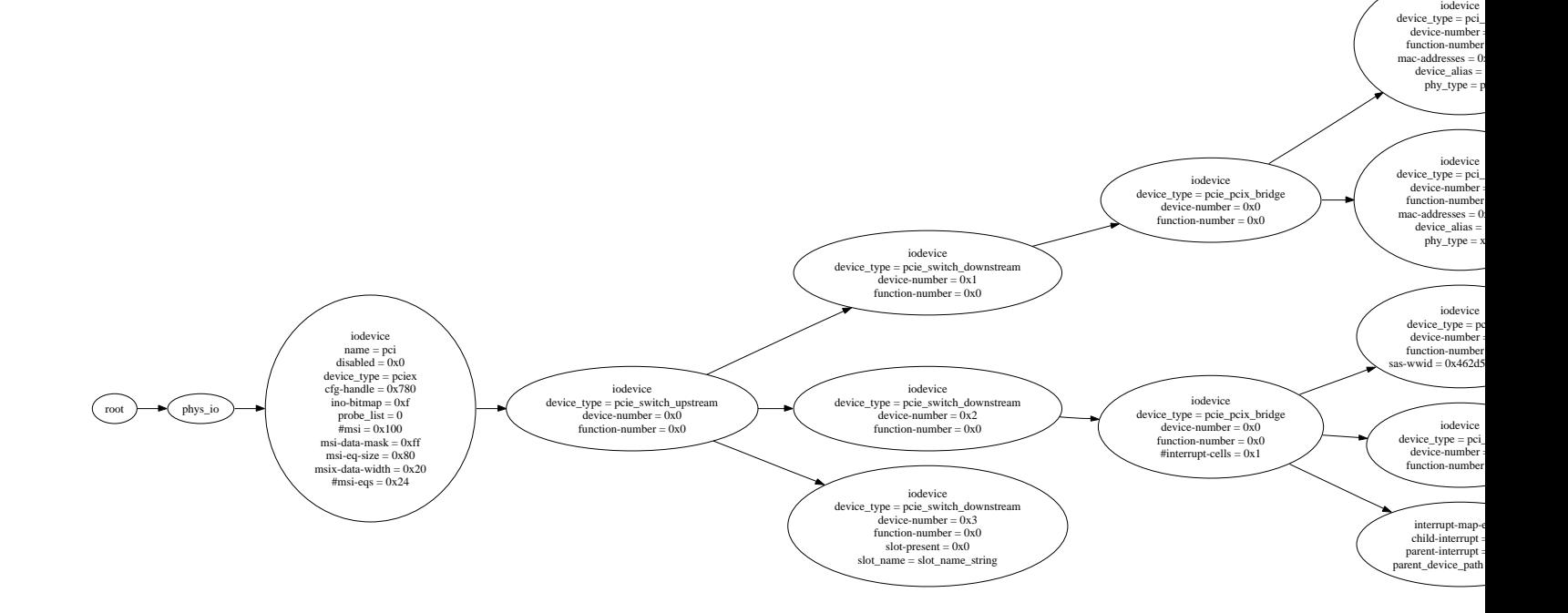

=